#### Mu2e-doc-7654-v1

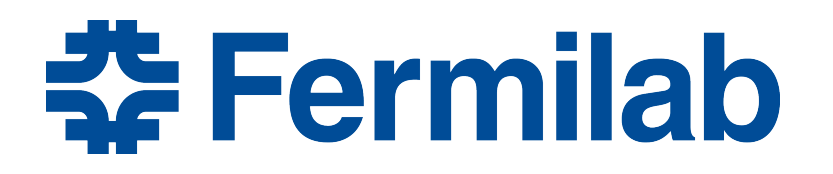

Managed by Fermi Research Alliance, LLC for the U.S. Department of Energy Office of Science

# **Mu2e's Use of fcl: A Case Study**

Rob Kutschke, Andrei Gaponenko *art* Users Meeting June 17, 2016

# **Outline**

- Background and General Comments
- Design goals
- Single points of maintenance
- Two examples
	- 7 instances of one module with only small variants in configuration
	- Presenting groups of modules to the end user as a single unit
- Base plus delta pattern important for grid usage
	- Deltas can be done by appending to or prefixing to the base

<u> 좋 Fermilab</u>

Patterns we show here were developed by many members of the art team and many members of the Mu2e collaboration.

#### **Some Background and General Comments**

- With the recent improvements fol is much more powerful than it was 5 years ago,
- It is not a programming language  $-$  it is a language for specifying a static configuration
	- We like this model
	- When we need to script things we use bash/perl/python at the discretion of the person doing the work
		- This leads to large volumes of fcl files but SAM is great at managing them.
	- By design we can do everything we need to by prefixing and postfixing a handful of fcl definitions to a base fcl file.
		- We never parse and edit in place

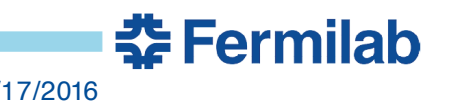

# **A Common Use Case**

• Prepare 10,000 fcl files for 10,000 grid processes:

#include "JobConfig/cd3/cosmic/cosmic s1 general.fcl"

source.firstRun: 1500 source.firstSubRun: 1 source.maxEvents: 1000000 services.user.SeedService.baseSeed: 669411106

// Also set unique output file names – but they don't fit here.

- The physics is all in the included file, which is kept is in the code release and resolved using FHICL\_FILE\_PATH.
- The other lines are all script generated
	- Ensures unique EventIds and random seeds across the ensemble

춮 Fermilab

• 10,000 final fcl files go into SAM

#### **Parameter Set Validation**

- This is a great step forward and we are very happy that it is now available.
	- We have had some painful times without it.
- We have experimented with it and will add it to our most important modules over the summer.
	- Then extend it to all modules at lower priority.
- You need to do the migration from the bottom up.

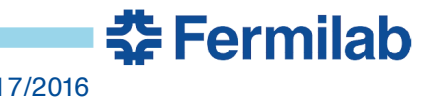

# **Design Goals for Mu2e use of fcl**

- 1) Single points of maintenance
- 2) A .fcl file that runs correctly interactively can be submitted as a grid job without change

- For a little while we got away with the solution "everyone" should just remember all the steps needed to do it right".
- We all know that this does not scale well but the problems started immediately.

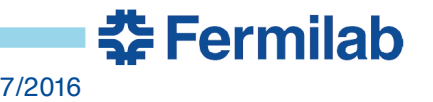

# **Single Points of Maintenance**

- 1) Parameters that affect physics may not have default values in code.
	- The default values must be in .fcl files
	- We have not yet achieved this but we are working toward it.
- 2) When two modules have a common piece of configuration, define it in a prolog and use it in both places
- 3) When you need to override a few parameters:
	- Use a base+delta style; do not copy and edit.
	- All of the above lead to deep configurations
	- I believe that this is a language independent statement
		- It would also be true if we used python, json or xml as a configuration language

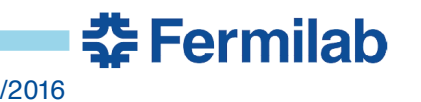

# **No Physics Defaults in Code - 1**

• For example:

```
double pmin=
  pset.get<double>("pmin"); // Recommended
double pmin=
  pset.get<double>("pmin", 100.); // Not allowed
```
- Why?
	- A single well defined place to find the default value.
	- Experience has shown that people change the code, forget about the value in the .fcl file and are confused when results do not change as expected.
		- Or worse, they just assume that they did it right and don't check!

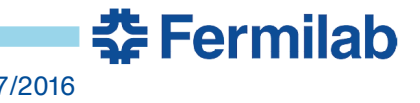

# **No Physics Defaults in Code - 2**

- Downside: this can lead to big parameter sets:
	- The solution is to factorize:

```
label : {
 module_type : MyModule
  userParams {
    a : 1
    b : 2}
  expertParams : @local::myModuleExpertDefaults
}
```
- A final comment:
	- Non-physics parameters may have default values in code
	- ie diagnostics level

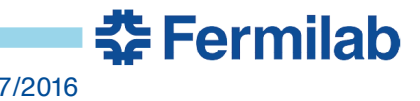

#### **Dealing with Deep Configurations**

• The following options to art are indispensable:

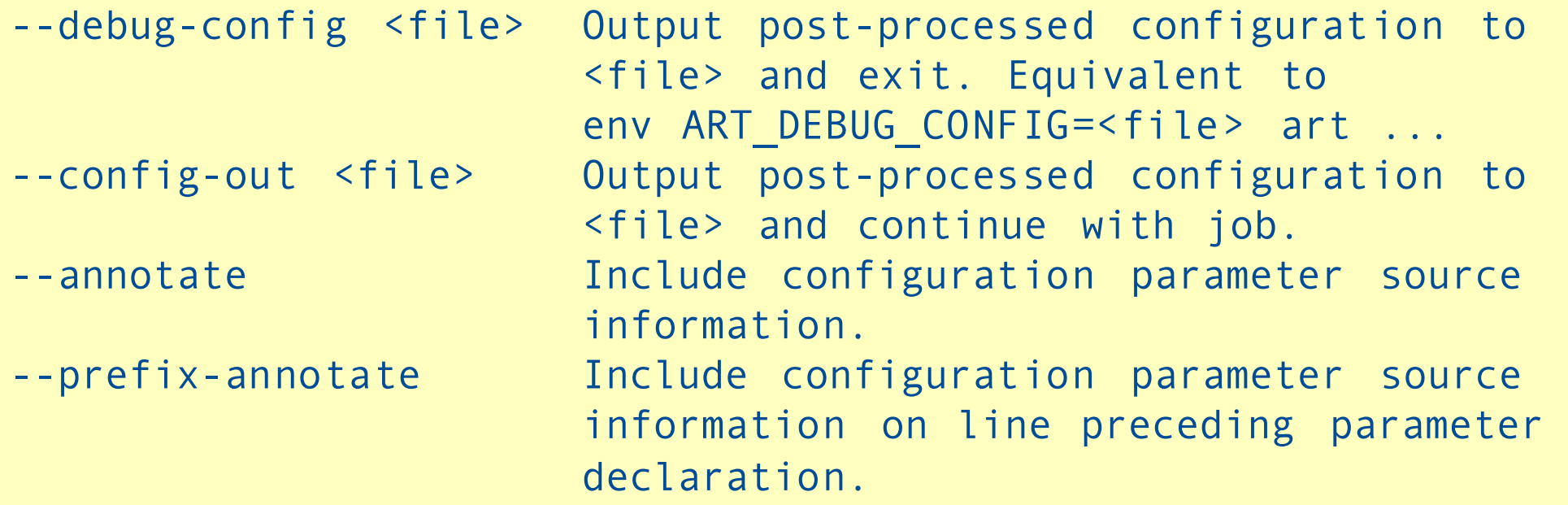

• The annotate feature is a very welcome new addition.

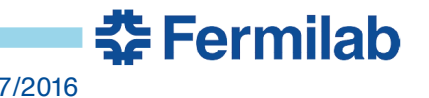

#### **Example Drawn From Event Mixing**

- Configuring 7 instances of one module
	- The module has many configuration parameters about 15
	- Only two differ from one instance to another

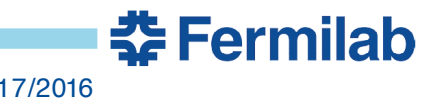

# **Event Mixing – Generation Step**

- We model of 7 sources of background hits
	- Muon Decay in Orbit
	- Protons from muon nuclear capture
	- Neutrons from muon nuclear capture
	- Photons from muon nuclear capture
	- Deuterons from muon nuclear capture
	- Beam flash
	- Muons that stop on material other than our stopping target
- Generate single particle events from each source.
- Pass through G4
- Only write out events that make hits (small fraction of events)

춮 Fermilab

Save analog precursors to digis

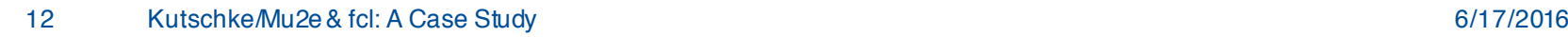

# **Event Mixing – Mixing Step**

- Read in one signal event (optional)
- Run 7 mix-filter modules
	- Each reads in a random number of events from its set of background files
- For each subsystem, the art::Event now contains 7 (or 8) data products containing analog hit precursors.
- Overlay hit precursors on top of each other, apply a model of the electronics and form digis.
- Ready for reconstruction.

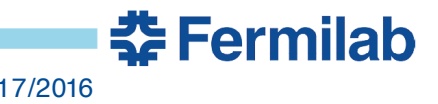

# **Event Mixing – Base Configuration of a Mixing Module**

```
BEGIN_PROLOG
mixinFilenames : @nil
mixerTemplate: {
  module_type : MixMCEvents
  fileNames : @local::mixinFilenames
  // Many lines elided …
  detail : {
     mean : @nil
     genModuleLabel : "generate"
     g4ModuleLabel : "detectorFilter"
     g4StatusTag : "g4run"
     stepInstanceNames : @local::stepInstanceNames
     // Many lines elided …
  }
}
END_PROLOG
```
- Two parameters have values of @nil
	- I think of these as "pure virtual" parameters

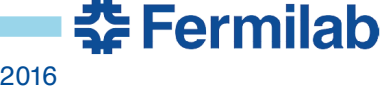

#### **Comments on the previous slide**

- Items inside detail: {} are parsed by Mu2e code
- Items outside detail : {} are parsed parsed by *art* code.

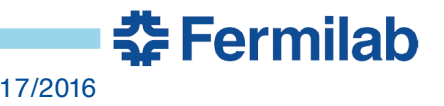

# **Event Mixing – fcl fragment for a mixing job**

```
physics : {
  filters : {
   flashMixer : @local::mixerTemplate
   dioMixer : @local::mixerTemplate
   // and 5 more
  }
} 
# See docdb-6273 for source of mean values.
physics.filters.flashMixer.detail.mean : 5.11e-5
physics.filters.dioMixer.detail.mean : 8.37e-6
// and 5 more
```
- Each background set has many files.
- File names are randomized by the machinery that creates fcl files for grid jobs – filenames are injected at that time.

춮 Fermilab

# **Event Mixing – Another way to write the previous slide**

```
physics : {
  filters : {
    flashMixer :{
      @table::mixerTemplate
      mean : 5.11e-5
    }
    dioMixer : {
      @table::mixerTemplate
      mean : 8.37e-6
    }
    // and so on
  }
}
```
- Previous slide was the only way prior to  $\omega$  table.
- For many cases we prefer this style.

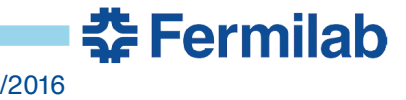

#### **Example Drawn from Track Fitting**

- How to treat an ensemble of many modules as a single unit for purposes of top level configuration
- This allows changes to be made inside the unit without any need for changes to end user fcl.
	- For example splitting one module into several

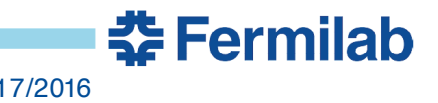

# **Track Finding and Fitting**

- In Mu2e tracking finding and fitting is implemented as a sequence of 8 modules plus one or more final fitter modules
- The final fitter comes in 20 flavors:

 $-$  (  $+$ ,  $-$  )  $*$  (  $e$ , mu, pi,  $K$ , p)  $*$  ( upstream, downstream)

- This started life as a single module that did everything
- Early refactoring steps were painful to end users until we figured out how to present tracking as a single unit to the end user.

# **Track Fitting prolog 1/3 – Define a base configuration**

BEGIN\_PROLOG

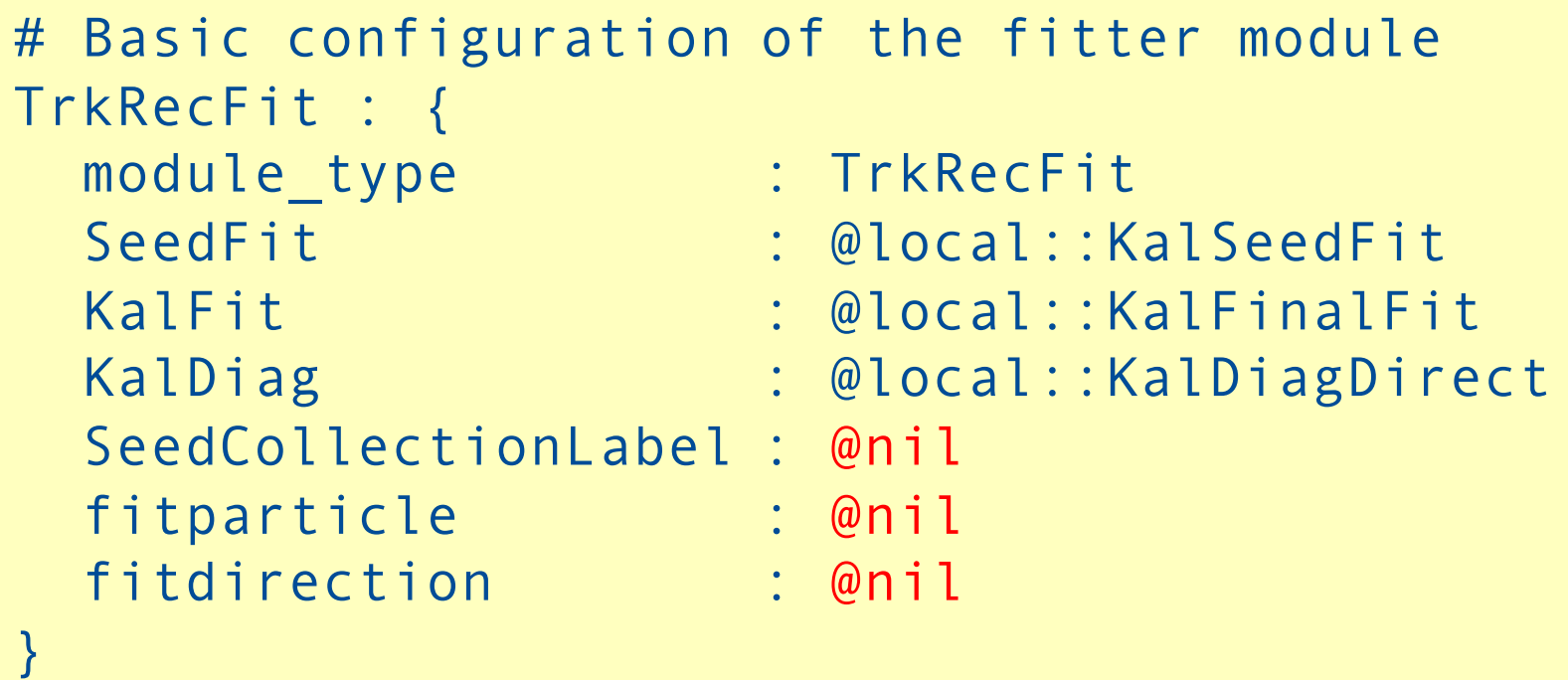

- This is not a runnable configuration.
- Some @locals refer to other @locals, 3 or 4 deep
- END\_PROLOG is in 2 pages …

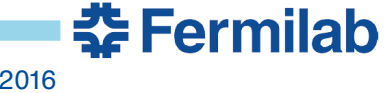

# **Track Fitting prolog 2/3 – Define complete configurations**

```
# downstream going electron
TrkRecFitDownstreameMinus : {
   @table::TrkRecFit
   SeedCollectionLabel : "PosHelixFinder"
   fitparticle : @local::Particle.eminus
   fitdirection : @local::FitDir.downstream
}
# upstream going electrons
TrkRecFitUpstreameMinus : {
   @table::TrkRecFit
   SeedCollectionLabel : "NegHelixFinder"
   fitparticle : @local::Particle.eminus
   fitdirection : @local::FitDir.upstream
}
// And so on: (+, -) * (e, mu, pi, K, p) * ( up, down)
```
춮 Fermilab

• These are complete configurations and will run.

#### **Track Fitting prolog 3/3 – define units of work**

```
Tracking : {
  producers : {
   FSHPreStereo : @local::FSHPreStereo
   MakeStereoHits : @local::MakeStereoHits
   // and 5 more modules
   // Up to 20 complete fitter configurations
   TRFDownstreameMinus : @local::TrkRecFitDownstreameMinus
   TRFUpstreameMinus : @local::TrkRecFitUpstreameMinus
   TRFDownstreammuMinus : @local::TrkRecFitDownstreammuMinus
  }
 TPRDownstreameMinus : [ … ] // The full sequence of modules
 TPRDownstreammuMinus : [ … ] // The full sequence of modules
  // and so on
}
END_PROLOG
```
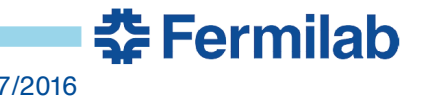

#### **Top level fcl file that uses Track Fitting**

```
physics : {
  producers : {
    @table::Tracking.producers
  }
  tpath : [ @sequence::Tracking.TPRDownstreameMinus,
            @sequence::Tracking.TPRDownstreammuMinus ]
  trigger paths : [ tpath ]
}
END_PROLOG
```
- This says very clearly what it does: it looks for two types of tracks, downstream going e- and mu-.
	- Goal is to make fcl talk physics, not fcl
- Major refactoring of the tracking modules took place behind the scenes with zero changes to end user fcl files.

**춘 Fermilab** 

#### **It's still not quite perfect**

- If we define all 20 possible fitter modules in the Tracking.producers table but don't use them all, then we get some warning messages at job start up
	- "Module is not used in any path"
- In the trigger path, the 7 modules that precede the final fitter module appear twice.
	- This is OK since art automatically identifies repeated modules and runs only on the first encounter. It remembers the result on subsequent encounters.
	- The wasted time is trivial on the scale of the whole job

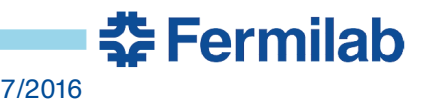

#### **Features to Enable grid processing**

- The example originated in EventMixing but it would take too long to give the full story
	- So this is stripped down.

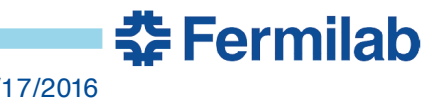

# **A fragment that works interactively for testing: myjob.fcl**

```
BEGIN_PROLOG
mixinFilenames = [ "/mu2e/data/users/kutschke/test.art" ]
END_PROLOG
physics : {
  producers : {
    a : {
      @table::A
      inputFile : @local::mixinFilenames
    }
    b : \{@table::B
      inputFile : @local::mixinFilenames
    }
  }
}
```
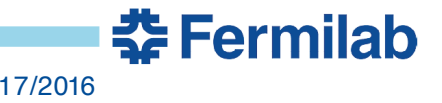

#### **Statement of the Problem**

- I want to run the myjob.fcl interactively for testing and then run exactly the same myjob.fcl on the grid
- In each grid process, I want my grid script to replace the value of the PROLOG parameter mixinFilenames with a different value. The value changes from one process to the next.
- I do not want to parse the file to find everywhere that mixinFilenames is used and change those – I want to just change mixinFilenames and have that change propagate via @local::
- I do not want to edit the file so that the interactive fol and grid fcl are different.

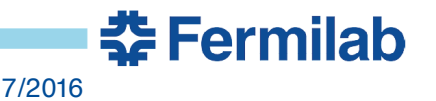

#include "mjob.fcl"

mixinFilenames : ["/mu2e/data/users/kutschke/differentFile.art"]

• This fails because mixinFilenames still had it's original value at the time that the two @local:: were evaluated.

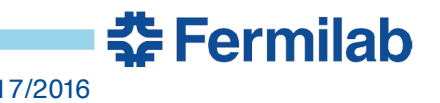

mixinFilenames:["/mu2e/data/users/kutschke/differentFile.art"]

#include "myjob.fcl"

• This fails because the definition of mixinFilenames inside myjob.fcl overrides the value at the top of the file. This happens before the @local: are evaluated.

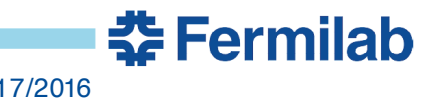

# **Attempt 3: This works!**

```
mixinFilenames @protect_ignore: [ 
"/mu2e/data/users/kutschke/differentFile.art" ]
```
#include "myjob.fcl"

- This works because the definition of mixinFilenames inside myjob.fcl is silently ignored.
- This the use case that motivated the creation of @protect\_ignore.

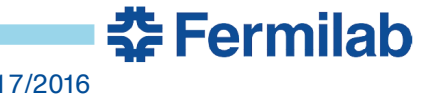

#### **Thanks to the** *art* **team!**

- We appreciate the help we get from the art team whether we come to them with bug reports or just to ask advice.
	- We usually get a fast turn around and the problem is solved.
- We appreciate the time that they take to ask enough questions so that they can develop a good understanding of what we really need
	- Sometimes we learn that it is very different from what we first thought that we needed!

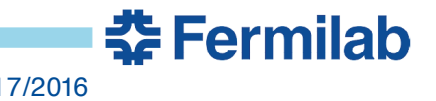